**Jonathan Worthington**

**Nordic Perl Workshop 2009**

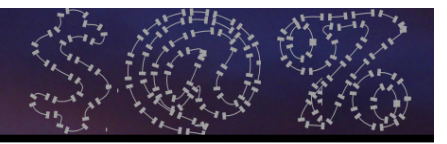

## **About Me**

- Originally from England
- $\bullet$ Currently living in Slovakia
- 0 Like curry, heavy metal and travelling

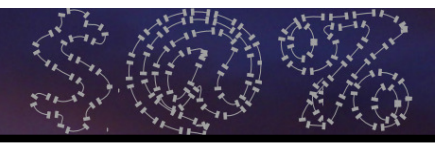

## **About Me**

- Originally from England
- $\bullet$ Currently living in Slovakia
- 0 Like curry, heavy metal and travelling

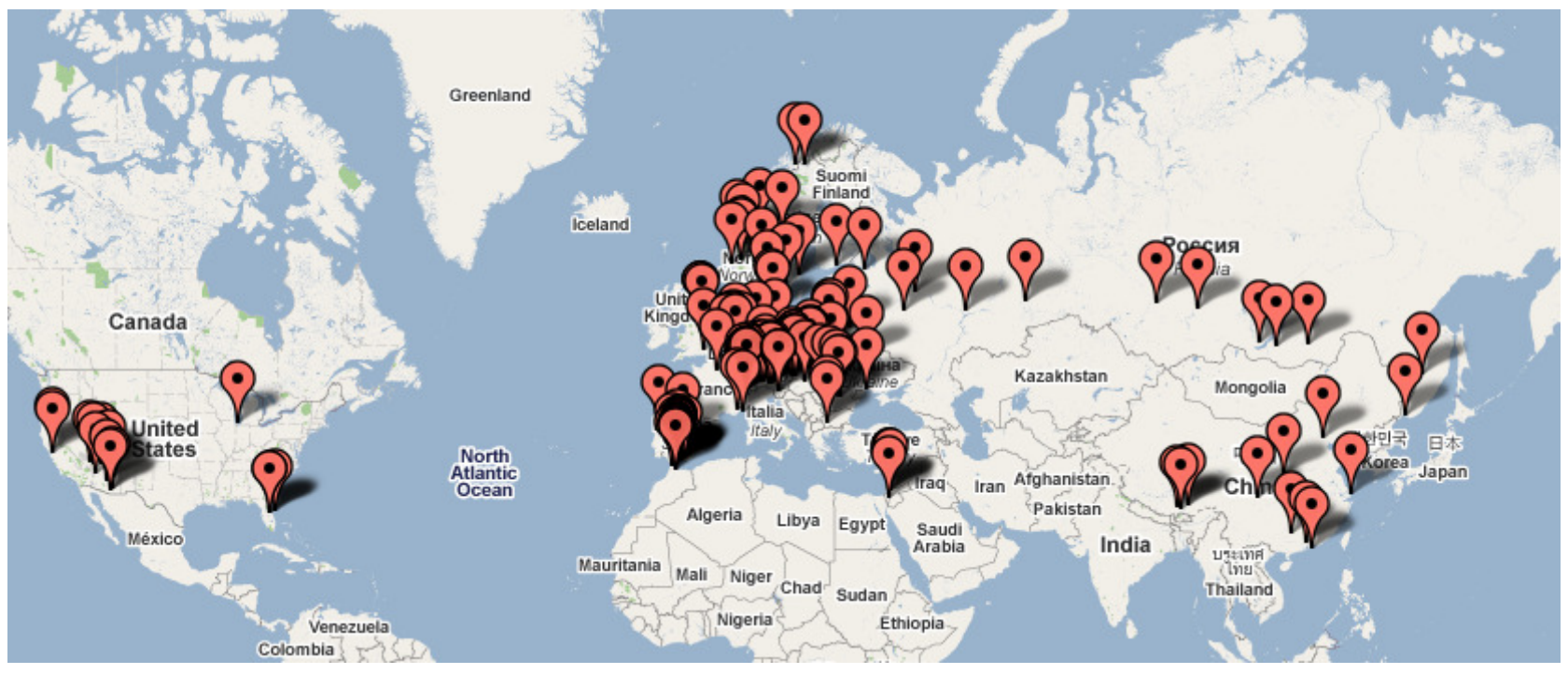

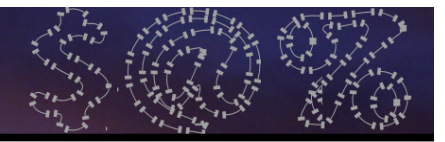

### **Slovakia**

 $\bullet$  The most common question I get asked about Slovakia

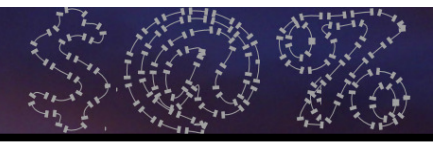

### **Slovakia**

#### $\bullet$  The most common question I get asked about Slovakia

### **"Where on earth is that?"**

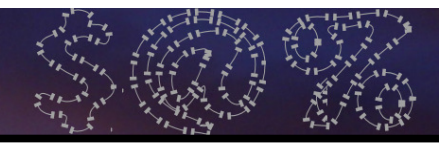

## **Slovakia**

### $\bullet$ In Central Europe; borders Austria, Hungary, Ukraine, Poland and the Czech Republic

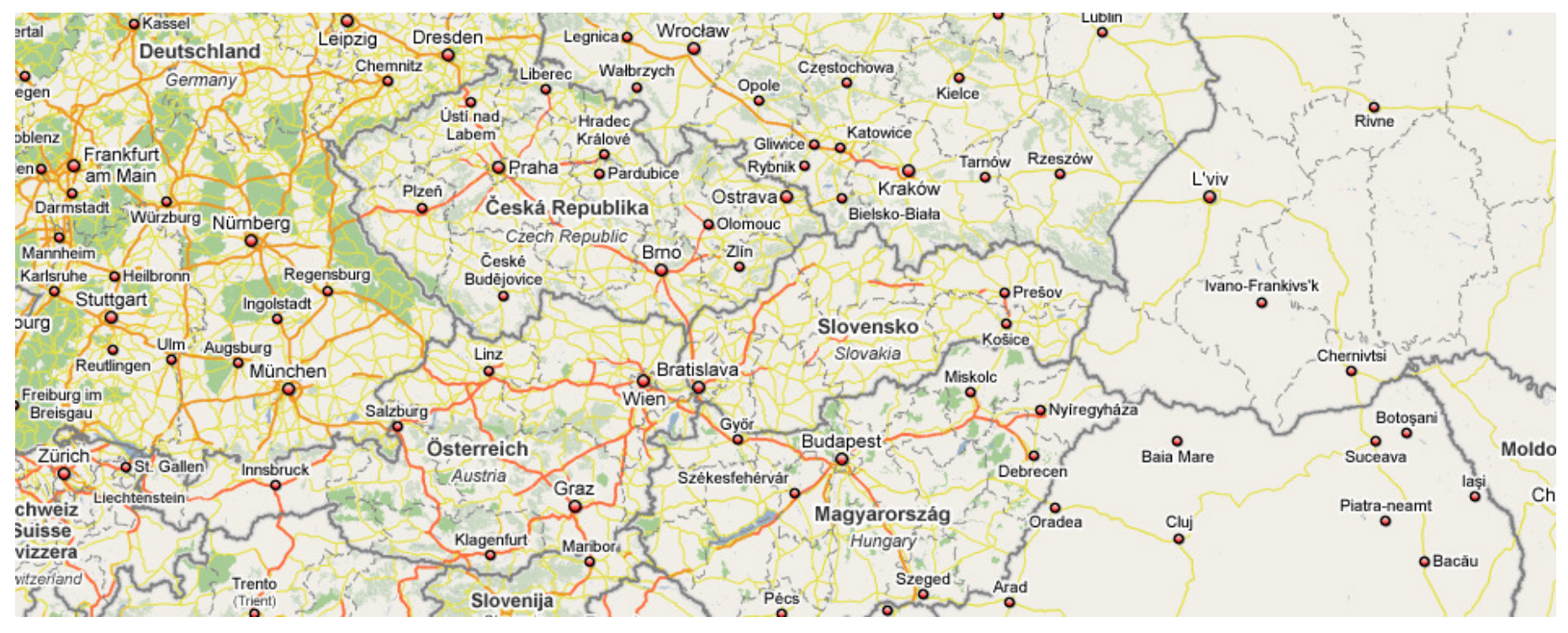

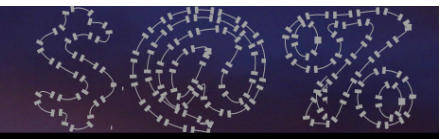

### **Slovakia/Scandinavia Comparison**

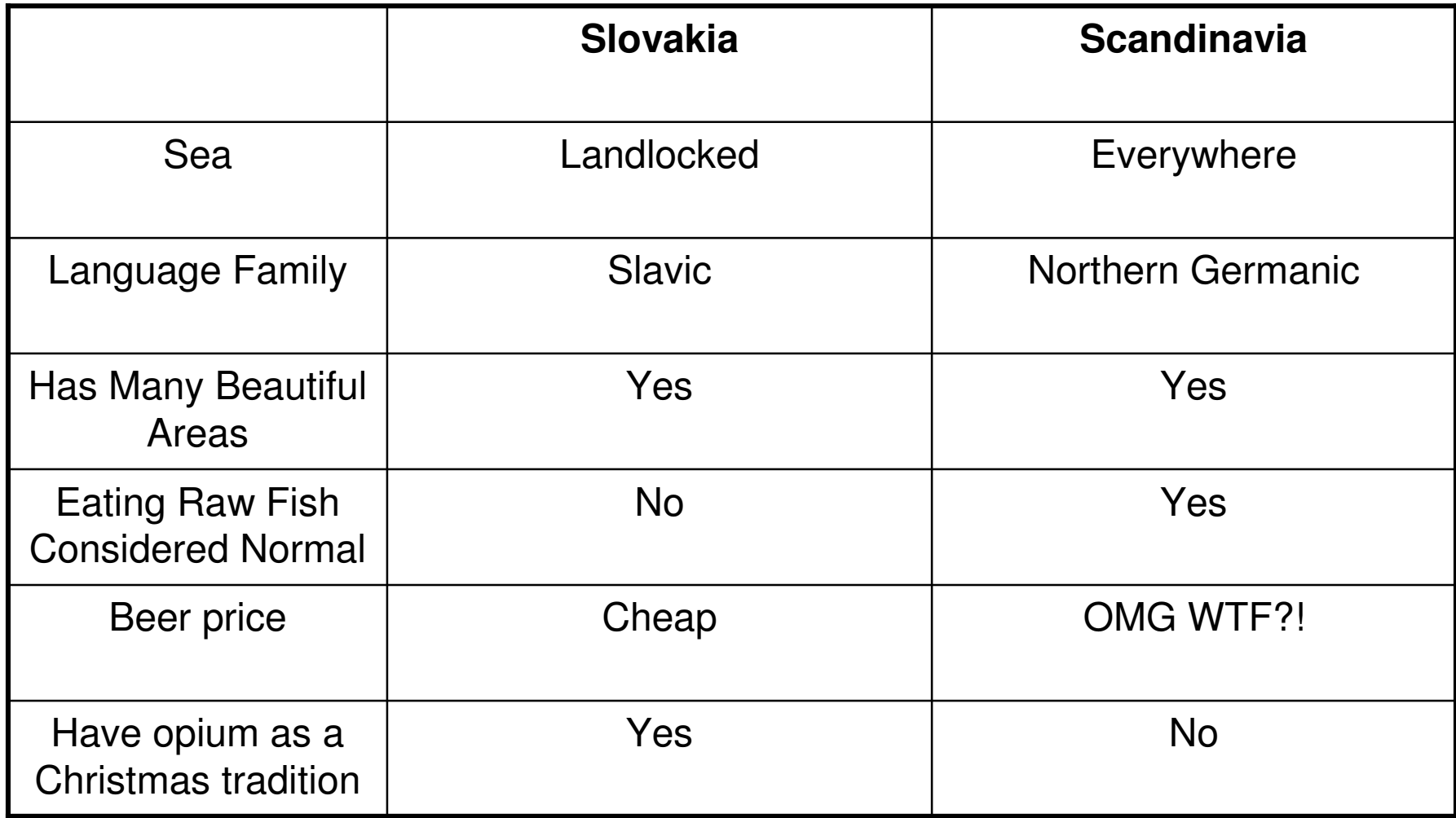

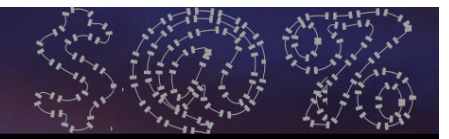

# **About This Talk**

- $\bullet$  A look at some of the changes and new features in Perl 6, the next version of the Perl programming language that is currently in development
- More of an overview of what's on offer than an in-depth tutorial
- 0 Sticks to code that you can run on a Perl 6 implementation today (Rakudo)

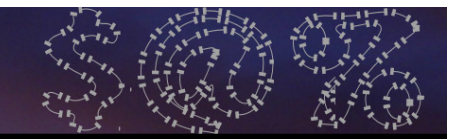

# **About This Talk**

- Will be two sections of an hour each, with a ten-minute break in the middle
- $\bullet$ First half is mostly basic stuff
- 0 Second half is mostly not-so-basic stuff
- $\bullet$  (But hey, at least none of it is Visual Basic stuff)
- 0 Feel free to ask questions at any point you don't understand

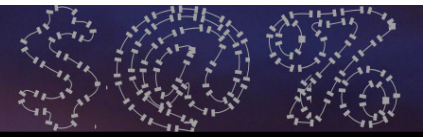

# **A LittleBackground**

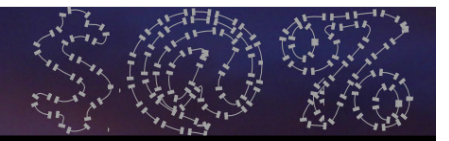

# **What is Perl 6?**

- $\bullet$  Perl 6 is a ground-up re-design and reimplementation of the language
- $\bullet$  Not backward compatible with Perl 5
	- Opportunity to add, update and fix many things
	- $\bullet$  There will be a code translator and you will be able to use many Perl 5 modules from Perl 6

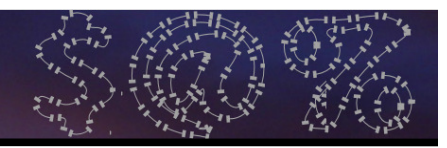

### **Language vs. Implementation**

- $\bullet$ In Perl 5, there was only one implementation of the language
- Other languages have many choices
- 0 Perl 6 is the name of the language, but not of any particular implementation (just like C)
- $\bullet$  Various implementation efforts underway

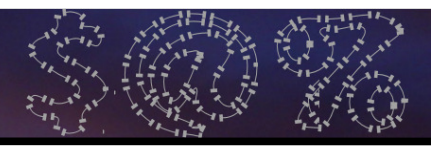

## **Rakudo**

- $\bullet$  An implementation of Perl 6 on the Parrot Virtual Machine
	- 0 VM aiming to run many dynamic languages and allow interoperability between them
- 0 Implemented partly in NQP (a subset of Perl 6), partly in Perl 6 (some built-ins), partly in Parrot Intermediate Language and a little bit of C

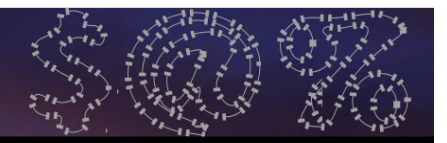

# **Why "Rakudo"?**

- $\bullet$ Suggested by Damian Conway
- 0 Some years ago, Con Wei Sensei introduced a new martial art in Japan named "The Way Of The Camel"
- 0 In Japanese, this is "Rakuda-do"
- $\bullet$  The name quickly became abbreviated to "Rakudo", which also happens to mean "paradise" in Japanese

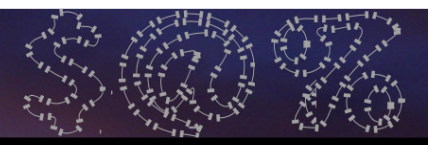

## **How To Build Rakudo**

- $\bullet$  Clone the source from GITgit://github.com/rakudo/rakudo.git
- 0 Build it (builds Parrot for you):

```
perl Configure.pl --gen-parrotmake perl6
```

```
\bullet. Run it on the command line, with a
script or in interactive mode
```

```
perl6 –e "say 'Hello, world!'"perl6 script.p6perl6
```
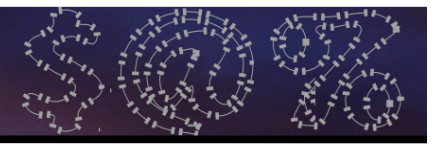

### **Rakudo Progress**

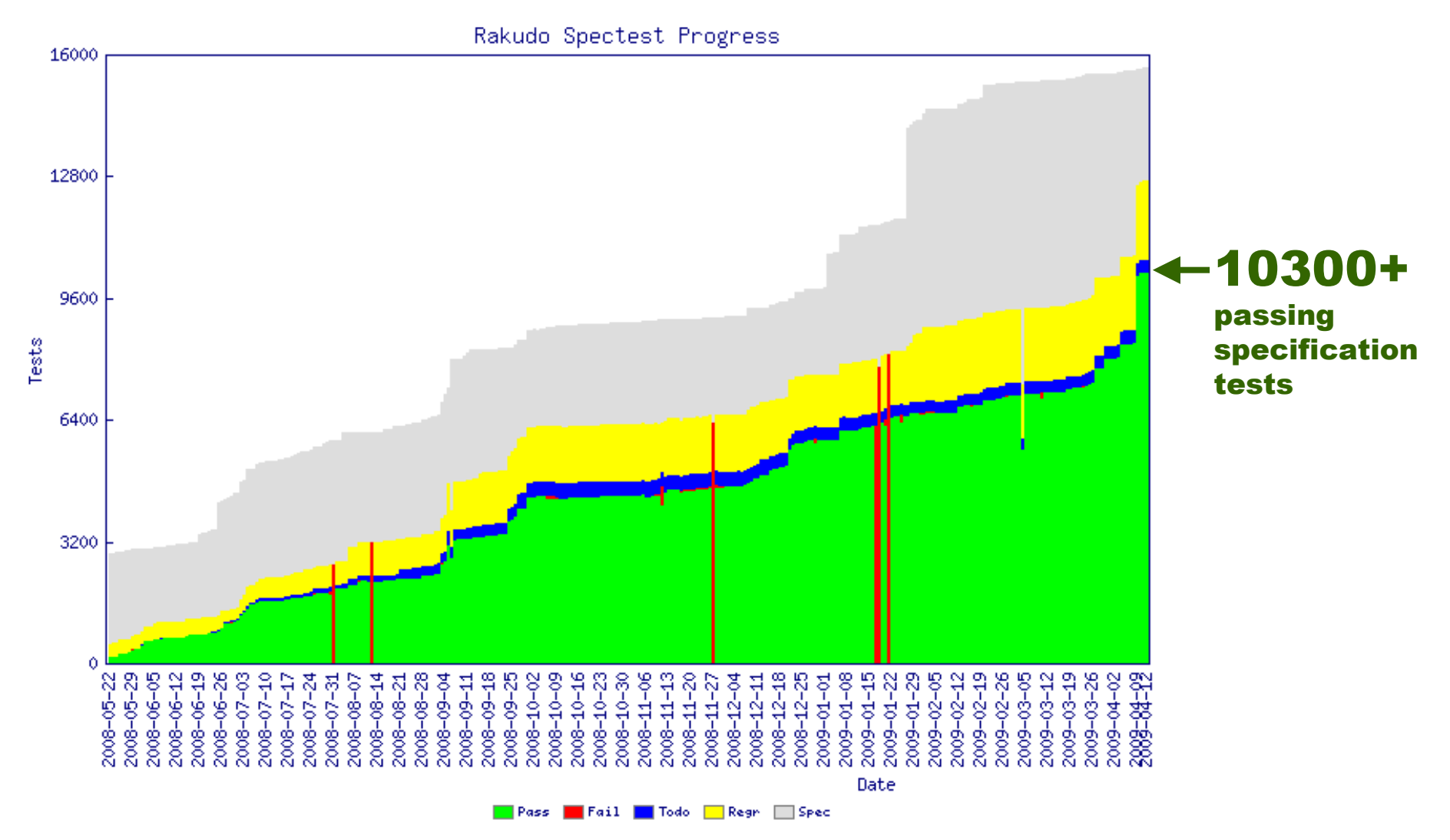

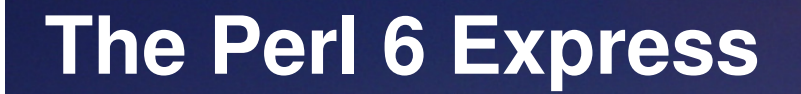

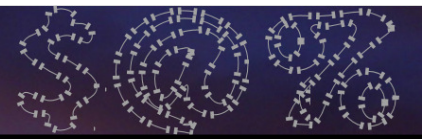

# **Variables**

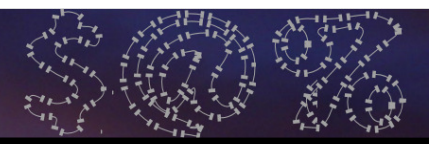

### **Declaring Variables**

 $\bullet$  As in Perl 5, declare lexical variables with **my**

```
my $answer = 42;
```

```

my $city = 'Oslo';
```

```

my $very_approx_pi = 3.14;
```
- $\bullet$  Unlike in Perl 5, by default you must declare your variables (it's like having **use strict** on by default)
- 0 You can also use **our** for package variables, just like in Perl 5

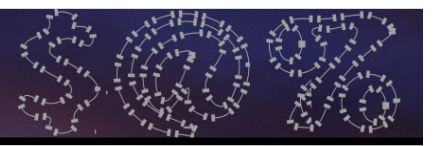

# **Sigils**

- $\bullet$ All variables have a sigil
- $\bullet$  Unlike in Perl 5, the sigil is just part of the name (**\$a[42]** is now **@a[42]**).
- 0 The sigil defines a kind of "interface contract" – promises about what you can do with this variable
	- $\bullet$  $\bullet$  Anything with  $@$  sigil can be indexed into positionally, using […]

### **Arrays**

0 Hold zero or more elements and allow you to index into them with an integer**# Declare an array.my @scores;**

```
# Or initialize with some initial values.my @scores = 52,95,78;
my @scores = <52 95 78>; # The same
```

```
# Get and set individual elements.say @a[1]; # 95@a[0] = 100;
say @a[0]; # 100
```
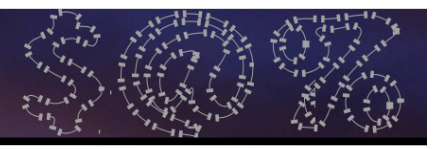

### **Hashes**

0 Hold zero or more elements, with keys of any type**# Declare a hash.my %ages;# Set values. %ages<Fred> = 19; # Constant keysmy \$name = 'Harry';%ages{\$name} = 23; # More complex ones** 

**# Get an individual element.say %ages<Harry>; # 23**

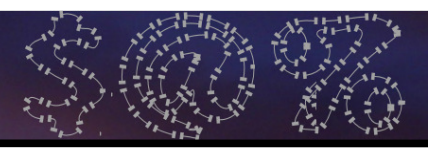

### **State Variables**

- 0 Are initialised the first time a block is entered
- $\bullet$  Retain their values between invocations of the block

```
sub count {
state $count = 1;say $count++;}
count() for 1..3;
```
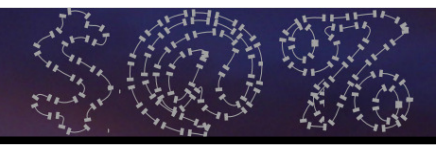

### **State Variables**

0 However, if the block is cloned (for example, when you take a closure) then the state is lost

```
sub create_counter {return {
state $count = 1;say $count++;};}
my $c1 = create_counter();
my $c2 = create_counter();$c1(); $c1(); # 1 2# 1 2 3
$c2(); $c2(); $c2();
```
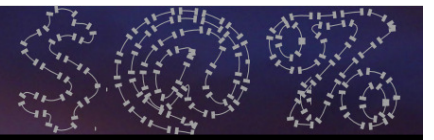

# **Iteration**

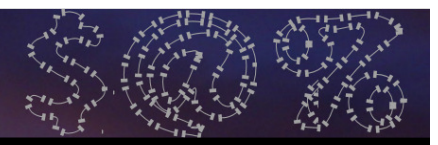

# **The for Loop To Iterate**

- $\bullet$ In Perl 6, the for loop is used to iterate over anything that provides an iterator
- $\bullet$ By default, puts the variable into **\$\_**
- 0 The following example will print all of the elements in the **@scores** array

```
my @scores = <52 95 78>;for @scores {say $_;}
```
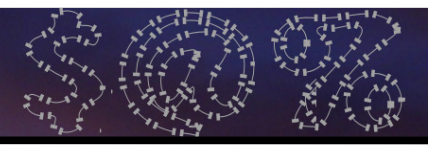

# **The for Loop To Iterate**

- 0 Anything between **{ … }** is just a block
- $\bullet$ In Perl 6, a block can take parameters, specified using the **->** syntax

```
my @scores = <52 95 78>;for @scores -> $score {say $score;}
```
0 Here, we are naming the parameter to the block that will hold the iteration variable

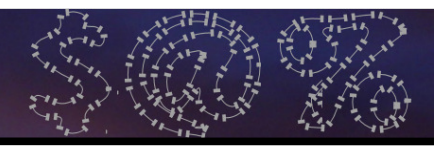

# **The for Loop To Iterate**

- 0 .kv method of a hash returns keys and values in a list
- $\bullet$  A block can take multiple parameters, so we can iterate over the keys and values together

```
my %ages = (Fred => 45, Bob => 33);for %ages.kv -> $name, $age {
    say "$name is $age years old";}
```
**Fred is 45 years oldBob is 33 years old**

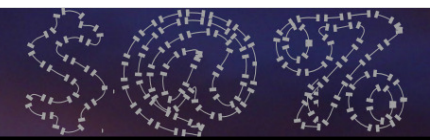

# **The loop Loop**

0 The **for** loop is only for iteration now; for C-style for loops, use the **loop**keyword

```
loop (my $i = 1; $i <= 42; $i++) {say $i;}
```
 $\bullet$ Bare **loop** block is an infinite loop

```
loop {
my $cur_pos = get_position();
update_trajectory($target, $cur_pos);}
```
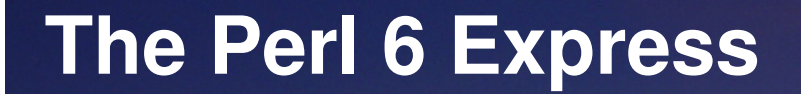

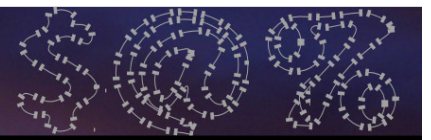

# **Conditionals**

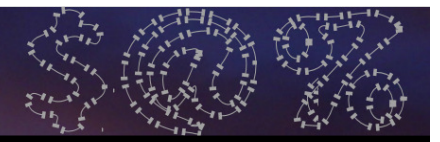

# **The if Statement**

 $\bullet$  You can use the if…elsif…else style construct in Perl 6, as in Perl 5

```
if $foo == 42 {
say "The answer!";} elsif $foo == 0 {say "Nothing";} else {
say "Who knows what";}
```
0 However, you can now omit the parentheses around the condition

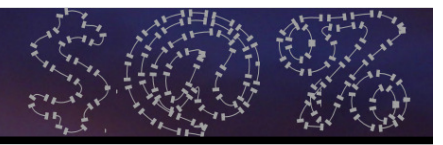

## **Chained Conditionals**

0 Perl 6 supports "chaining" of conditionals, so instead of writing:

```
if $roll >= 1 && $roll <= 6 {say "Valid dice roll"}
```
You can just write:

```
if 1 <= $roll <= 6 {
say "Valid dice roll"}
```
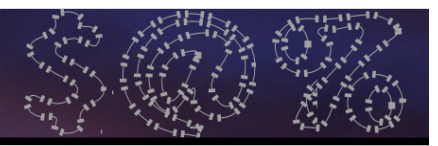

### **Chained Conditionals**

0 You are not limited to chaining just two conditionals

```
if 1 <= $roll1 == $roll2 <= 6 {say "Doubles!"}
```
0 Here we check that both roles of the dice gave the same value, and that both of them are squeezed between 1 and 6, inclusive

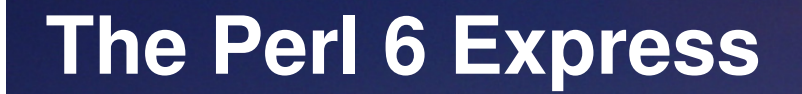

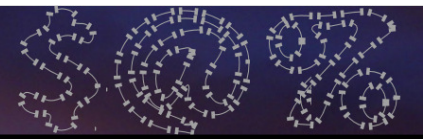

# **Subroutines**

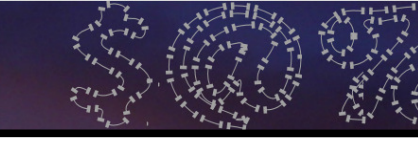

### **Parameters**

- $\bullet$ You can write a signature on a sub
- 0 Specifies the parameters that it expects to receive

```
0
  Unpacks them into variables for yousub order_beer($type, $how_many) {
say "$how_many pints of $type, please";}
order_beer('Tuborg', 5);
```
**5 pints of Tuborg, please**

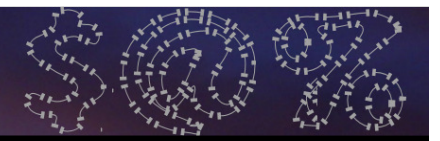

### **Auto-Referencing**

 $\bullet$  Arrays and hashes can be passed without having to take references to prevent them from flattening

```
sub both_elems(@a, @b) {say @a.elems;
say @b.elems;}
my @x = 1,2,3;my @y = 4,5;
both_elems(@x, @y);
```
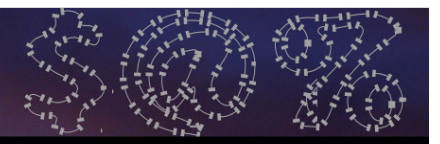

### **Optional Parameters**

- $\bullet$ Parameters can be optional
- Write a ? after the name of the parameter to make it so

**sub speak(\$phrase, \$how\_loud?) { ... }**

0 Alternatively, give it a default value

```
sub greet($name, $greeting = 'Hej') {say "$greeting, $name";}
greet('Anna'); # Hej, Anna
greet('Lenka', 'Čau'); # Čau, Lenka
```
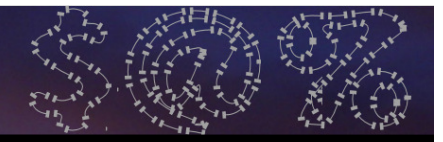

#### **Named Parameters**

```
\bullet Named parameters are also available
sub catch_train(:$number!, :$car, :$place) {Optional by default; use ! to requiremy $platform = find_platform($number);walk_to($platform);
find_place($car, $place);}
catch_train(
number => '005',place => 23car => 5,);
```
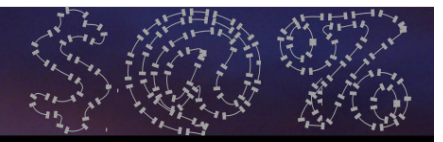

#### **Slurpy Parameters**

 $\bullet$  For subs taking a variable number of arguments, use slurpy parameters

```
sub say_double(*@numbers) {for @numbers {
say 2 * $_;}}
say_double(); # No outputsay_double(21); # 42\n# 10\n14\n18\nnsay_double(5,7,9);
```
0 Use \*%named for named parameters

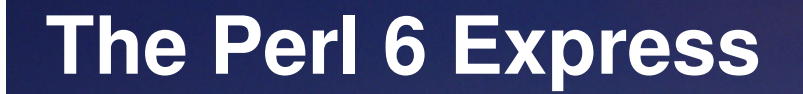

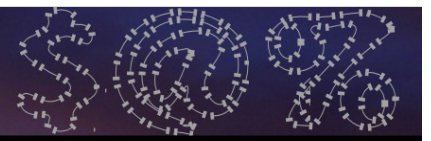

# **Object Orientation**

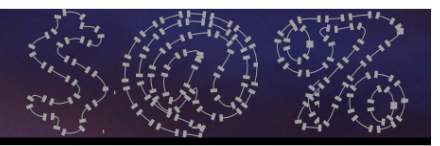

### **Everything Is An Object**

- $\bullet$  You can treat pretty much everything as an object if you want
- 0 For example, arrays have an **elems**method to get the number of elements

```
my @scores = <52 95 78>;say @scores.elems; # 3
```
 $\bullet$  Can also do push, pop, etc. as methods**@scores.push(88);say @scores.shift; # 52**

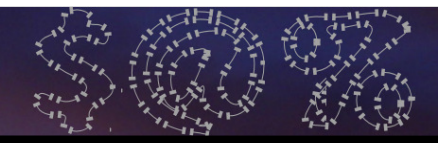

#### **Classes**

- $\bullet$  Basic class definitions in Perl 6 are not so unlike many other languages
	- $\bullet$ Attributes specifying state
	- Methods specifying behaviour

```
class Dog {
has $.name;
has @!paws;
method bark() {
say "w00f";}}
```
## **Attributes**

- $\bullet$  All attributes are named **\$!foo** (or **@!foo**, **%!foo**, etc)
- 0 Declaring an attribute as **\$.foo**generates an accessor method
- $\bullet$  Adding **is rw** makes it a mutator method too

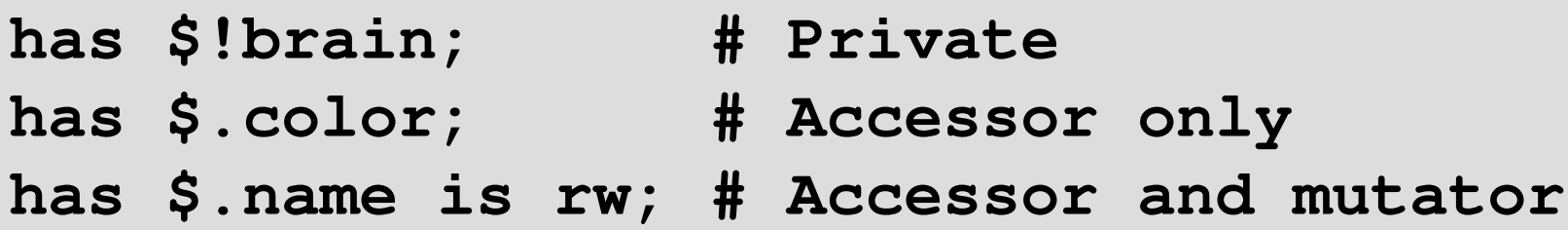

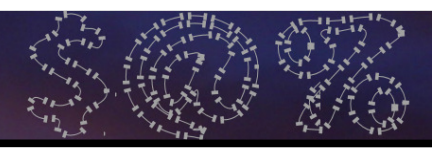

#### **Methods**

 $\bullet$  Automatically take the invocant and make it accessible using the self keyword

```
method be_angry() {
self.bark() for 1..10;}
```
Methods are all virtual (so they override anything of the same name in a parent class; exception: multi-methods, come to tomorrow's talk  $\circledcirc$ )

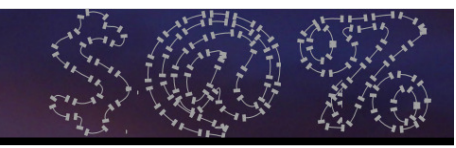

#### **Inheritance**

```
\bullet Done using the is keyword
```

```
class Puppy is Dog {
method bark() { # an overridesay "yap";}
method chew($item) { # a new method$item.damage;}}
```
Multiple inheritance also possible**class Puppy is Dog is Pet { … }**

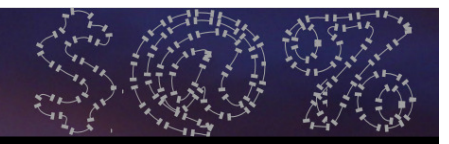

## **Delegation**

 $\bullet$  The **handles** keyword specifies that an attribute handles certain methods

**has \$!brain handles 'think';has \$!mouth handles <bite eat drink>;**

0 You can use pairs to rename them

**has \$!brain handles :think('use\_brain')**

 $\bullet$ . Really all the compiler is doing is generating some "forwarder" methods for you

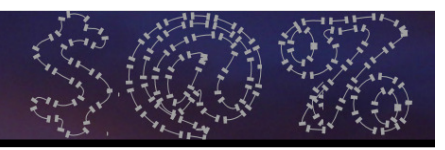

## **Delegation**

- $\bullet$ If you write anything else after handles, the method name is smart-matched against it
- 0 Can write a regex…

**has \$!butt handles /poo<[ph]>/;**

Or Whatever to delegate any methods that aren't otherwise defined by the class

**has \$!owner handles \*;**

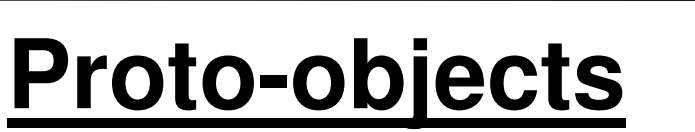

- When you declare a class, it installs a prototype object in the namespace
- 0 Somewhat like an "empty" instance of the object
- 0 You can call methods on it which don't depend on the state; for example, the new method to create a new instance:

**my \$fido = Dog.new();**

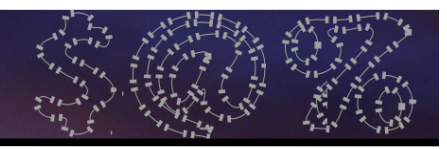

#### **Instantiation**

When you instantiate an object you can also specify initial attribute values

```
my $pet = Puppy.new(
name => 'Rosey',
color => 'White');
```
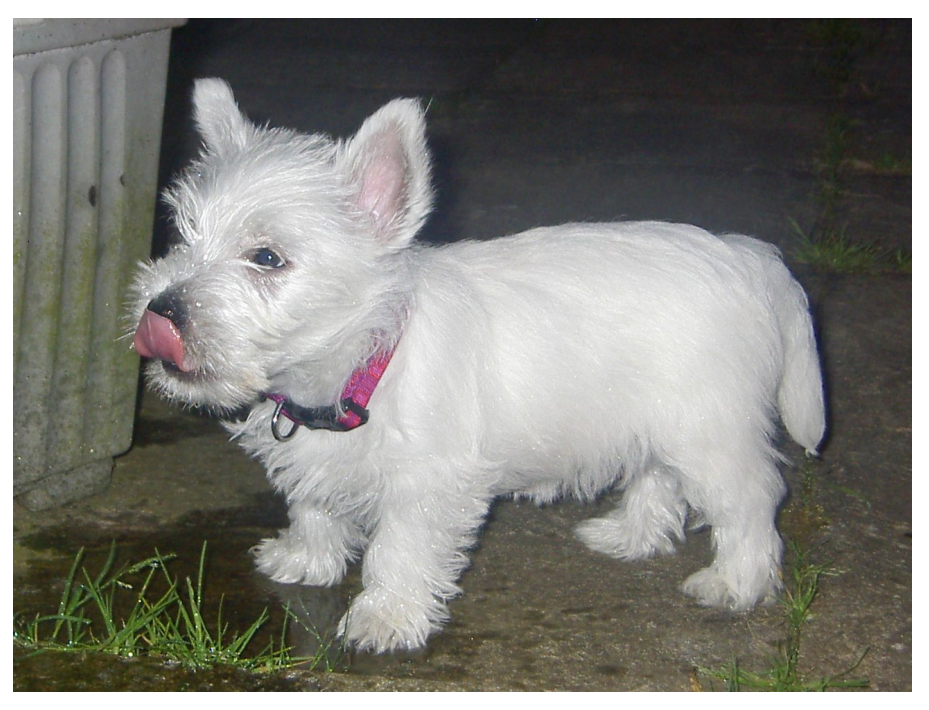

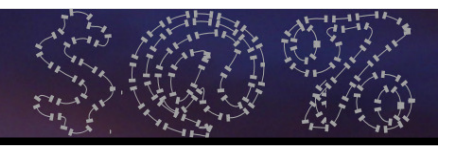

### **Instantiation**

When you instantiate an object you can also specify initial attribute values

**my \$pet = Puppy.new( name => 'Rosey', color => 'White');**

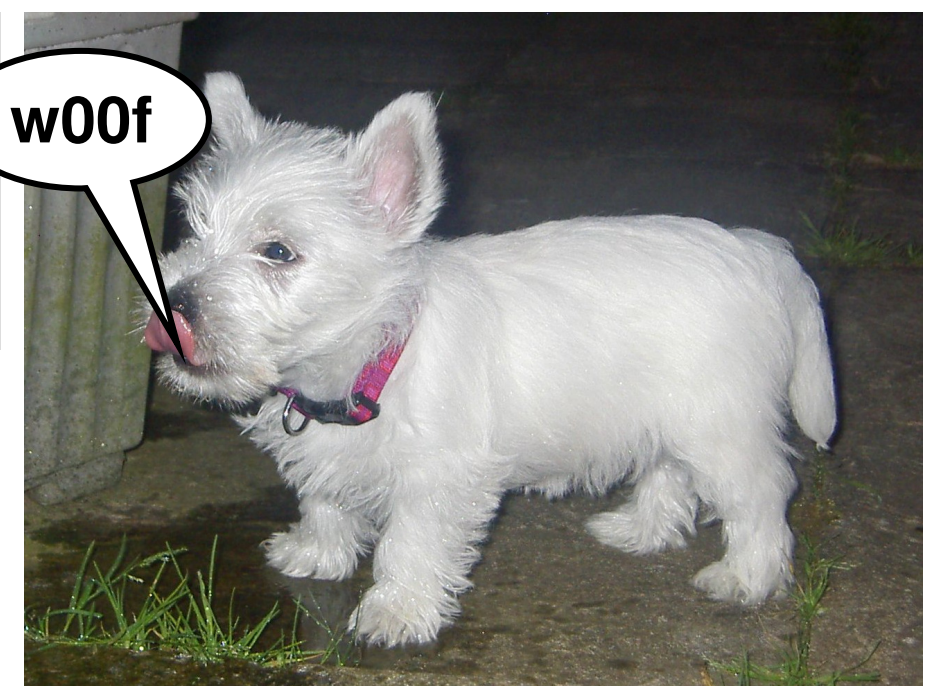

## **Instantiation**

When you instantiate an object you can also specify initial attribute values

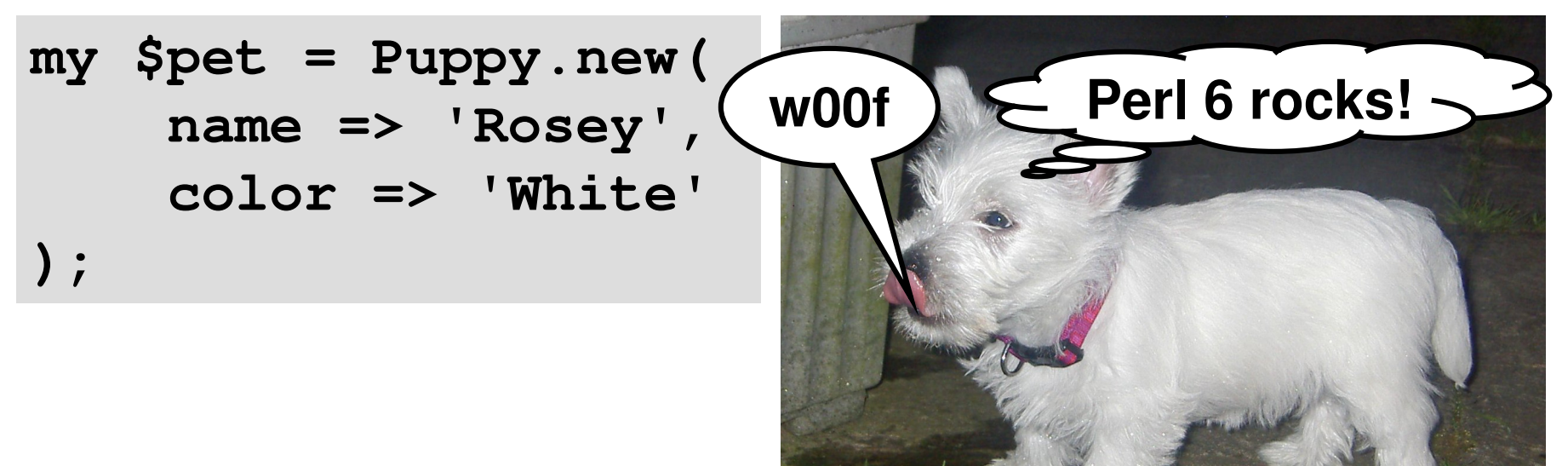

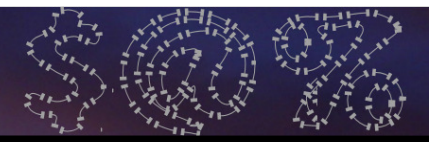

#### **Metaclasses**

- $\bullet$ There is no Class class
- 0 A proto-object points to the metaclass, making it available through the .HOW (Higher Order Workings) macro
- 0 This allows for introspection (getting a list of its methods, attributes, parents, roles that it does and so forth – all of which can be further introspected)

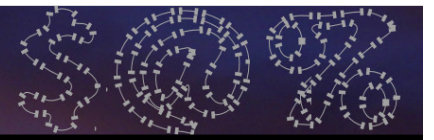

## **Basic I/O**

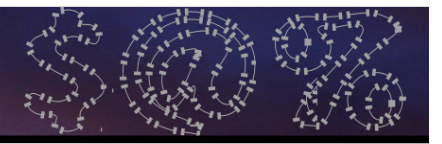

### **File Handle Objects**

- $\bullet$ I/O is now much more OO
- 0 The **open** function will now return an IO object, which you call methods on to do input/output
- **open**n takes a named parameter to specify the mode

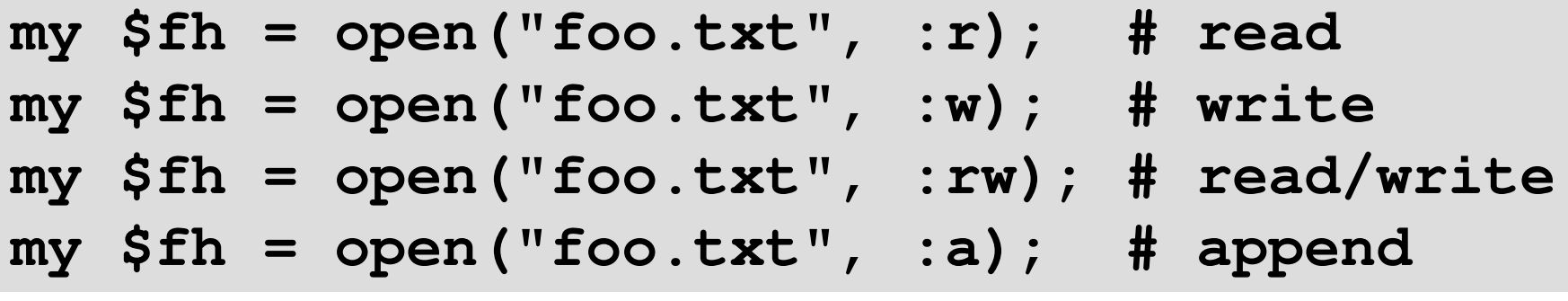

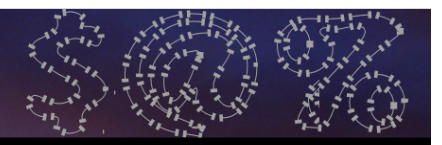

### **Iterating Over A File**

 $\bullet$  Use the **for** loop to iterate over the file handle, and the prefix **=**= operator to get an iterator from the file handle

```
my $fh = open("README", :r);for =$fh -> $line {say $line;}
$fh.close();
```
 $\bullet$  Note that this auto-chomps: new line characters are removed from \$line

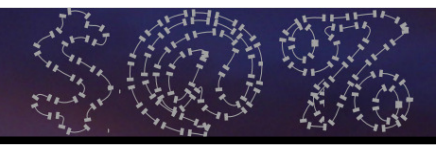

## **Writing To A File**

 $\bullet$  To write to a file, just call the **print** and **say** ${\mathbf y}$  methods on the file handle object

```
my $fh = open("example.txt", :w);for 1..10 -> $i {$fh.say($i);}
$fh.close();
```
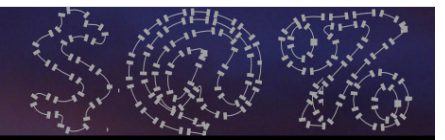

#### **Standard Handles**

- $\bullet$  STDIN is available as the global \$\*IN, STDOUT as \$\*OUT and STDERR as \$\*ERR
- 0 They are just file handle objects, so it's possible to call methods on them to read/write with them

```

print "Your name is: ";
my $name = $*IN.readline;say "Hi, $name!";
```
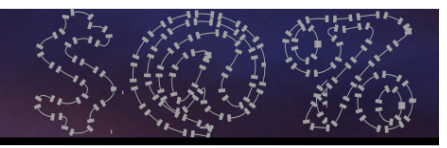

## **A Couple Of Handy Functions**

 $\bullet$  The slurp function lets you read an entire file into a scalar

**my \$content = slurp("data.txt");**

 $\bullet$  The prompt function prints the given message, then takes input from STDIN

```
my $name = prompt "Your name is: ";say "OH HAI, { $name.uc }!";
```
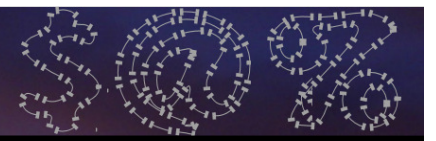

## **~~ Break ~~**

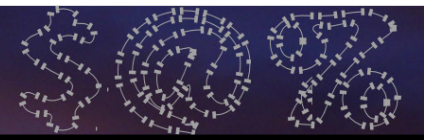

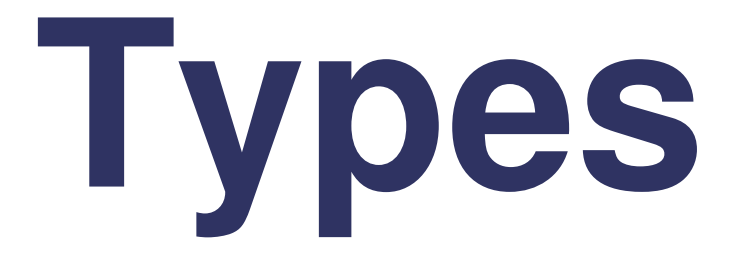

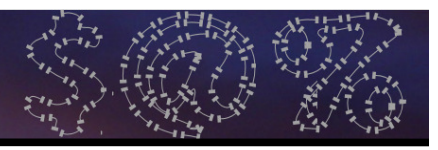

#### **Types**

 $\bullet$ In Perl 6, values know what kind of thing they are

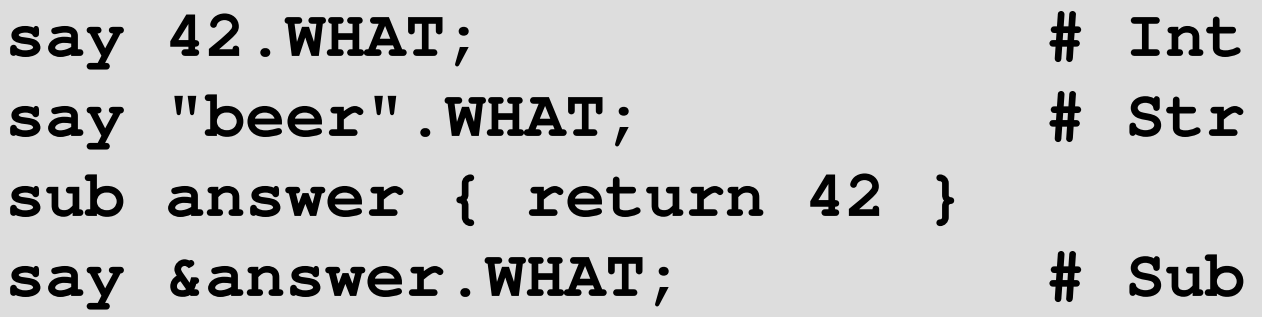

#### $\bullet$ Including your own classes

```
class Dog { … }
my $fido = Dog.new();
say $fido.WHAT; # Dog
```
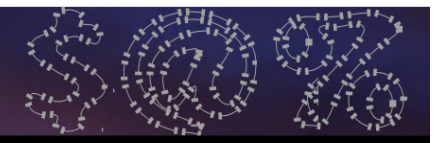

#### **Typed Variables**

- We can refer to types in our code by name
- $\bullet$  For example we can declare a variable can only hold certain types of thing**my Int \$x = 42; # OK, 42 isa Int \$x = 100; # OK, 100 isa Int\$x = "CHEEZBURGER"; # Error**
	- 0 Again, this works with types you have defined in your own code too

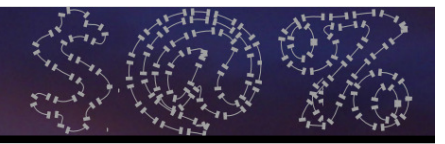

#### **Typed Parameters**

 $\bullet$  Types can also be written in signatures to constrain what types of parameters can be passed

```
sub hate(Str $thing) {
say "$thing, you REALLY suck!";}
hate("black hole"); # OK
hate(42); # Type check failure
```
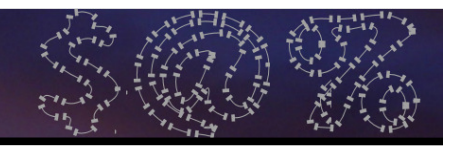

#### **Subtypes**

 $\bullet$ In Perl 6, you can take an existing type and "refine" it

**subset PositveInt of Int where { \$\_ > 0 }**

- 0 Pretty much any condition is fine
- $\bullet$  The condition will then be enforced per assignment to the variable

**my PositiveInt \$x = 5; # OK\$x = -10; # Type check failure**

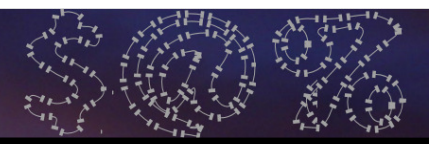

#### **Anonymous Subtypes**

- $\bullet$  Like other types, you can use them on subroutine parameters
- $\bullet$  You can also write an anonymous refinement on a sub parameter

```
sub divide(Num $a,
Num $b where { $^n != 0 }) {return $a / $b;}
say divide(126, 3); # 42
say divide(100, 0); # Type check failure
```
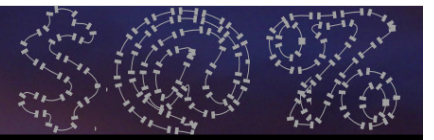

## **Junctions**

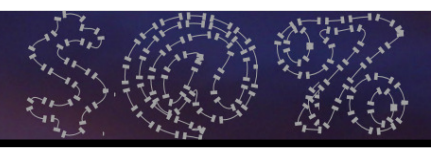

#### **Junctions**

- $\bullet$  How often do you find yourself writing things like:
- **if \$drink eq 'wine' || \$drink eq 'beer' {say "Don't get drunk on it!";}**
	- With junctions we can write this as:

**if \$drink eq 'wine' | 'beer' { say "Don't get drunk on it!";}**

0 **"wine" | "beer"** is a junction

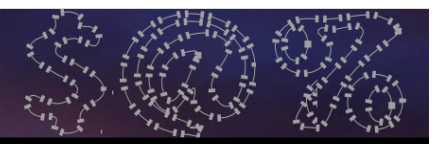

## **What are junctions?**

- $\bullet$  A junction can be used anywhere that you would use a single value
- $\bullet$ You store it in a scalar
- 0 But, it holds and can act as many values at the same time
- $\bullet$  Different types of junctions have different relationships between the values

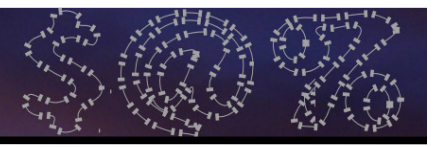

#### **Constructing Junctions From Arrays**

- $\bullet$ You can construct junctions from arrays
- **if all(@scores) > \$pass\_mark {say "Everybody passed!";**

```

if any(@scores) > $pass_mark {say "Somebody passed";
```

```

if one(@scores) > $pass_mark {
say "Just one person passed";
```

```

if none(@scores) > $pass_mark {say "EPIC FAIL";
```
**}**

**}**

**}** 

**}**

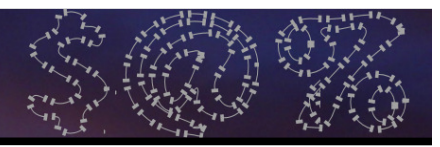

- $\bullet$  $\bullet$  If you pass a junction as a parameter then by default it will auto-thread
- 0 That is, we will do the call once per item in the junction

```
sub example($x) {
say "called with $x";}
example(1|2|3);called with 1
called with 2
```
**called with 3**

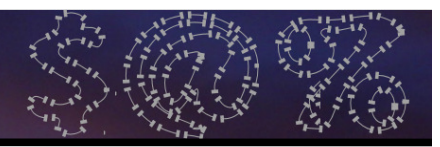

- $\bullet$ The default parameter type is Any
- 0 However, this is not the "top" type – that is Object
- 0 Junction inherits from Object, not Any

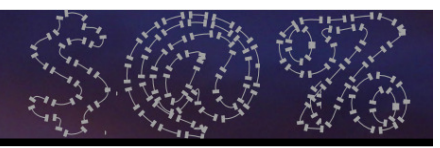

- $\bullet$ The default parameter type is Any
- 0 However, this is not the "top" type – that is Object
- 0 Junction inherits from Object, not Any

```
sub example(Junction $x) {
say "called with " ~ $x.perl;}
example(1|2|3);example(42);
```
**called with any(1, 2, 3)Parameter type check failed for \$x in call to example**

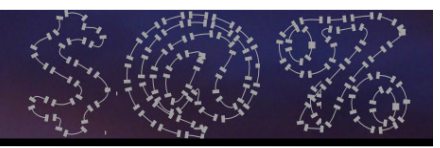

- $\bullet$ The default parameter type is Any
- 0 However, this is not the "top" type – that is Object
- 0 Junction inherits from Object, not Any

```
sub example(Object $x) {
say "called with " ~ $x.perl;}
example(1|2|3);example(42);
```

```
called with any(1, 2, 3)called with 42
```
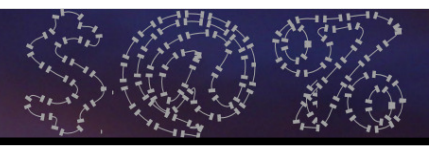

## **Junction Auto-Threading**

 $\bullet$  The return value that you get maintains the junction structure

```
sub double($x) {
return $x * 2;}
my $x = double(1 | 2 & 3);say $x.perl;
```
**any(2, all(4, 6))**

We thread the leftmost all or none junction first, then leftmost any or one

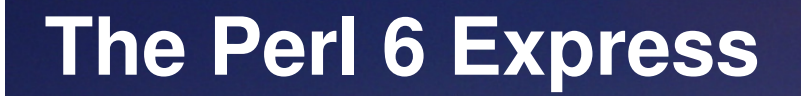

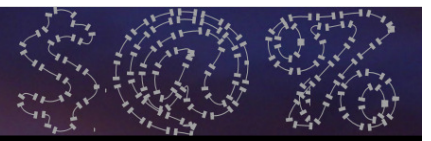

# **Meta-Operators**

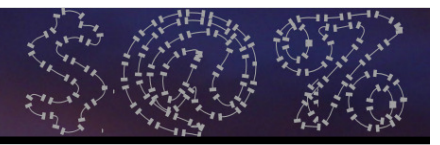

## **Reduction Operators**

 $\bullet$ Takes an operator and an array

0 Acts as if you have written that operator between all elements of the array

```
# Add up all values in the array. my $sum = [+] @values;
```

```
# Compute 10 factorial (1 * 2 * 3 * … * 10)
my $fact = [*] 1..10;
```

```
# Check a list is sorted numerically.if [<=] @values { … }
```
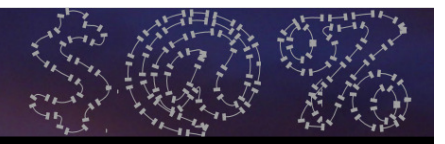

## **Hyper Operators**

 $\bullet$  Takes an operator and does it for each element in an array, producing a new array.

```
my @round1_scores = 10,18,9;
my @round2_scores = 14,5,13;
say @round1_scores >>+<< @round2_scores;# 24 23 22
```
 $\bullet$  Point "sharp end" outwards to replicate last element if needed

```

my @doubled = @in >>*>> 2;
```
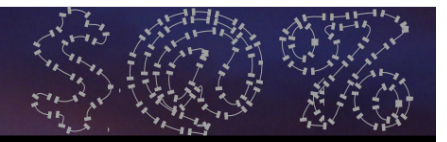

## **Cross Operators**

 $\bullet$  Alone, produces all possible permutations of two or more lists

```
my @a = 1,2;
my @b = 'a', 'b'; 
say (@a X @b).perl; # ["1", "a", "1", "b",
# "2", "a", "2", "b"]
```
0 Can also take an operator and use it to combine the elements together in some way, e.g. string concatenation

```

say (@a X~ @b).perl; # ["1a", "1b",
# "2a", "2b"]
```
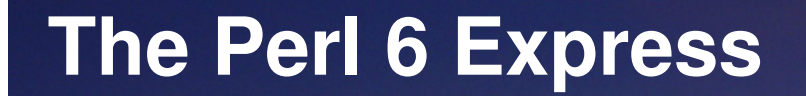

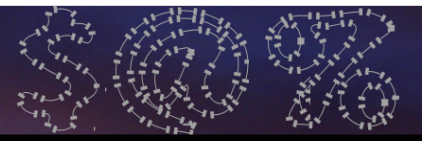

# **Regexes And Grammars**

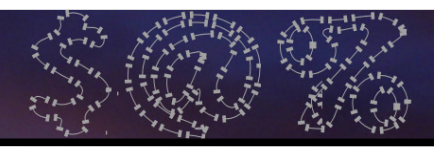

## **What's Staying The Same**

- 0 You can still write regexes between slashes
- 0 The ?, + and \* quantifiers
- $\bullet$ ??, +? and \*? lazy quantifiers
- 0 (…) is still used for capturing
- $\bullet$ • Character class shortcuts: \d, \w, \s
- $\bullet$  | for alternations (but semantics are different; use || for the Perl 5 ones)

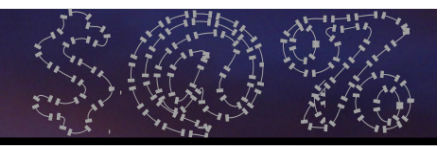

## **Change: Literals And Syntax**

0 Anything that is a number, a letter or the underscore is a literal

**/foo\_123/ # All literals**

- $\bullet$ Anything else is syntax
- 0 • You use a backslash (\) to make literals syntax and to make syntax literals

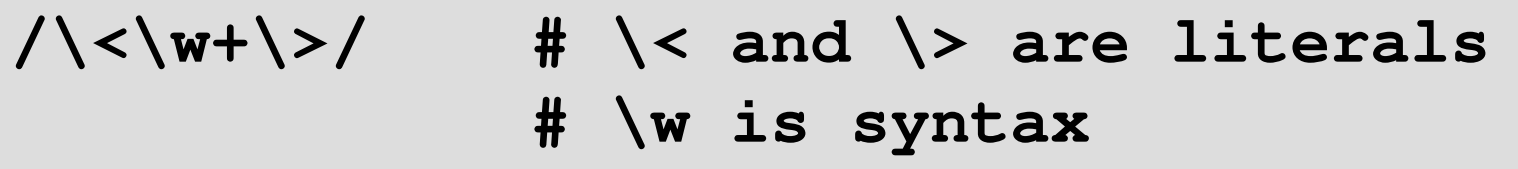

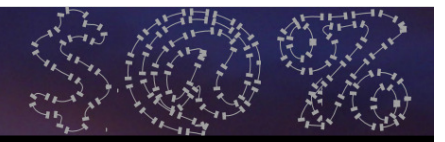

## **Change: Whitespace**

- 0 Now what was the x modifier in Perl 5 is the default
- 0 This means that spaces don't match anything – they are syntax

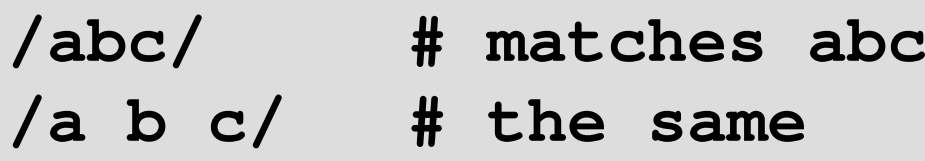

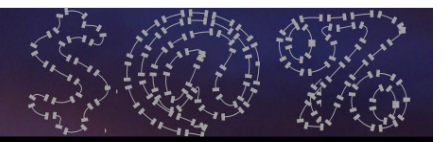

## **Change: Quoting**

- 0 Single quotes interpret all inside them as a literal (aside from \')
- 0 Can re-write:

**/\<\w+\>/**

As the slightly neater:

**/'<' \w+ '>'/**

#### $\bullet$ Spaces are literal in quotes too:

**/'a b c'/ # requires the spaces**

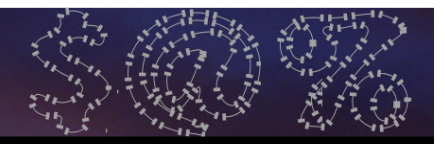

## **Change: Grouping**

0 A non-capturing group is now written as […] (rather than (?:…) in Perl 5)

**/[foo|bar|baz]+/**

0 Character classes are now <[…]>; they are negated with -, combined with + or and ranges are expressed with ..

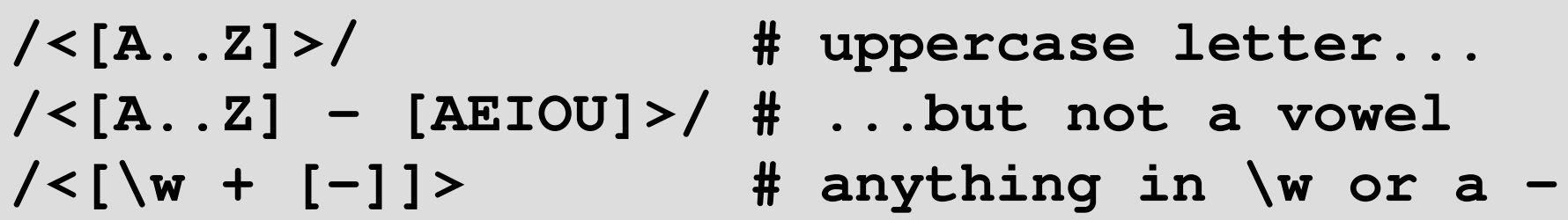

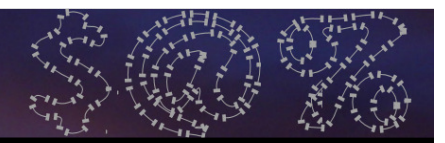

## **Change: s and m**

- $\bullet$  The **s**s and **mm** modifiers are gone
- **.** now always matches anything, including a new line character
- $\bullet$ Use **\N** for anything but a new line
- 0 **^** and **\$** always mean start and end of the string
- $\bullet$ **^^** and **\$\$** always mean start and end of a line

#### **The Perl 6 Express**

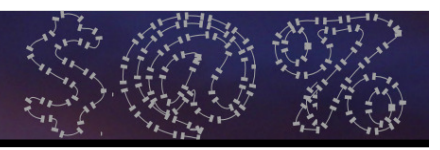

## **Matching**

- 0  $\bullet$  To match against a pattern, use  $\sim\sim$
- **if \$event ~~ /\d\*\*4/ { ... }**
	- 0  $\bullet$  Negated form is !~~
- **if \$event !~~ /\d\*\*4/ { fail "no year"; }**
	- $\bullet$  \$/ holds the match object; when used as a string, it is the matched text

```
my $event = "Nordic Perl Workshop 2009"; if $event ~~ /\d**4/ {
say "Held in $/"; # Held in 2009}
```
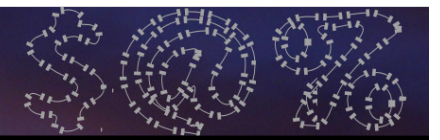

## **Named Regexes**

0 You can now declare a regex with a name, just like a sub or method

**regex Year { \d\*\*4 }; # 4 digits**

0 Then name it to match against it:

**if \$event ~~ /<Year>/ { ... }**

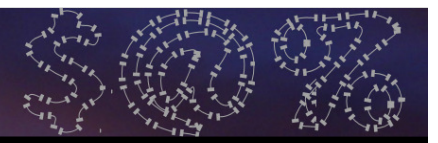

## **Calling Other Regexes**

0 You can "call" one regex from another, making it easier to build up complex patterns and re-use regexes

```
regex Year { \d**4 };
regex Place { Nordic | Ukrainian };regex Workshop { 
<Place> \s Perl \s Workshop \s <Year>};
regex YAPC {
'YAPC::' ['EU'|'NA'|'Asia'] \s <Year>};
regex Event { <Workshop> | <YAPC> };
```
**}**

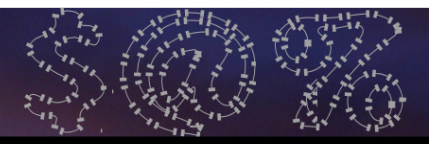

## **The Match Object**

0 Can extract the year from a list of event names like this:

```
for @events -> $ev {
    if $ev ~~ /<Event>/ {
        if $/<Event><YAPC> {
say $/<Event><YAPC><Year>;} else {
say $/<Event><Workshop><Year>;}
} else {
say "$ev was not a Perl event.";
    }
```
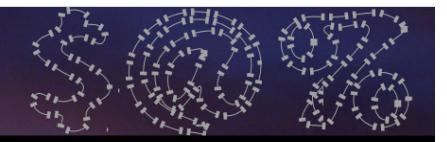

## **rule and token**

- 0 By default, regexes backtrack
- $\bullet$ Not very efficient for building parsers
- 0 If you use **token** or **rule** instead or **regex**, it will not backtrack
- $\bullet$  Additionally, **rule** will replace any literal spaces in the regex with a call to ws (**<.ws>**), which you can customize for the thing you are parsing

#### **The Perl 6 Express**

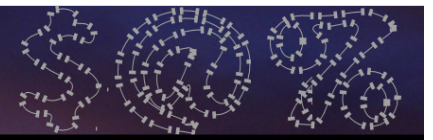

## **Roles**

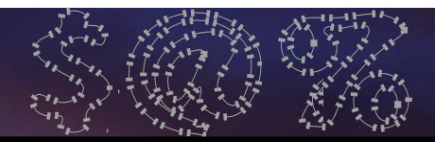

## **What Are Roles?**

- $\bullet$  Traditionally in OO programming, the class was responsible for both instance management and software re-use
- $\bullet$ In Perl 6, software re-use is better provided for by roles
- 0 A role is a unit of functionality that you can compose into a class at compile time or mix in to an object at run time

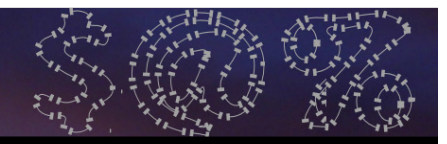

## **Writing A Role**

 $\bullet$  A role looks very much like a class – it can have methods and attributes

```
role Log {
has @.log_lines;
has $.log_size is rw = 100;
    method log_message($message) {@!log_lines.shift if
@!log_lines.elems >= $log_size;@!log_lines.push($message); }}
```
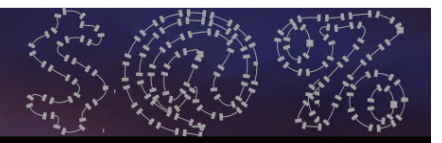

## **Role Composition**

#### $\bullet$  Composing gives a class the role's methods and attributes

```
class Crawler does DebugLog {
    method get_url($url) {
self.log_message("Requesting $url");try {...
self.log_message("Got $url");CATCH {
self.log_message("Failed $url: $!");...}}}}
```
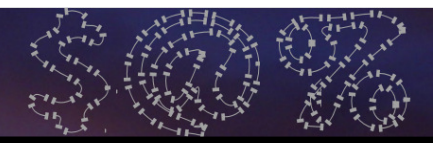

## **Role Composition**

 $\bullet$  The methods from the role appear just as methods from the class would

```
my $c = Crawler.new();
$c.get_url("http://www.xkcd.com/");
$c.get_url("http://travel.jnthn.net/");$c.get_url("http://www.goatse.cx");.say for $c.log_lines;
```
**Requesting http://www.xkcd.com/Got http://www.xkcd.com/ Requesting http://travel.jnthn.net/Got http://travel.jnthn.net/ Requesting http://www.goatse.cxhttp://www.goatse.cx: DO NOT WANT! IT R SRSLY BLECH!**

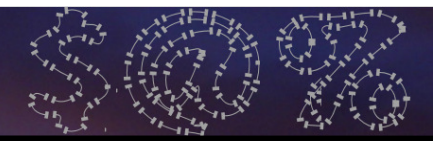

## **Role Composition**

- $\bullet$  Composition of roles into a class is flattening – no one role is more important than any other
- $\bullet$  Trying to compose two roles into a class with methods of the same name:

**role Diagramming { method explode() { ... } }role Exploding { method explode() { ... } } class FirePaper does Diagramming does Exploding {}**

## Is an error at class composition time.

#### **The Perl 6 Express**

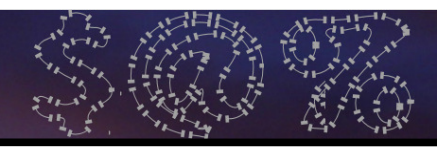

## **Role Mix-in**

 $\bullet$  You can mix a role into an existing object, on a per-object basis.

```
sub foo(@x) {
   @x.?log_message('I was used in sub foo');
    ...}
@array does DebugLog;
foo(@array); # Will make log entry
foo([1,2,3]); # Fine since we used .?.say for @array.log_lines;
```
#### **I was used in sub foo**

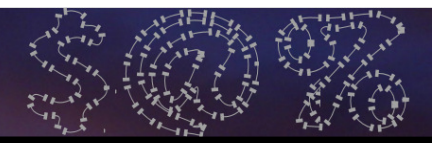

- $\bullet$  Roles are good for factoring out behaviours
- $\bullet$  Sometimes you need to be able to customize the behaviour by values or types
- $\bullet$ Roles in Perl 6 can take parameters
- $\bullet$  Provide values for the parameters when composing/mixing in the role

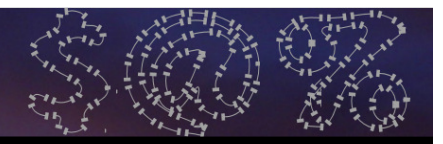

 $\bullet$ This role needs a string parameter

```
role Request[Str $statement] {
    method request($object) {
say "$statement $object?";}}
class EnglishMan does Request["Please can I have a"] { }
class Slovak does Request["Prosim si"] { }
class Lolcat does Request["I CAN HAZ"] { }
EnglishMan.new.request("yorkshire pudding");
Slovak.new.request("pivo");
Lolcat.new.request("CHEEZEBURGER");
```
**Please can I have a yorkshire pudding? Prosim si pivo?I CAN HAZ CHEEZEBURGER?**

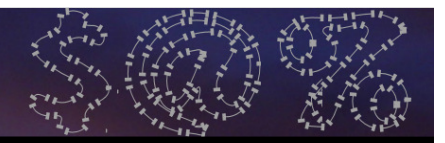

- $\bullet$  Anything you can write in a signature is fine; here we use the slurpy syntax and expect to be passed one or more types
- $\bullet$  Call to insert uses this to validate types of the parameters passed

```
role Table[*@T] {
method insert(*@values 
where { all(@values >>~~<< @T) }) {say "Inserted row";}}
```
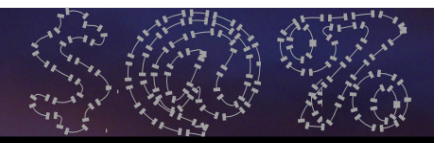

- $\bullet$  Anything you can write in a signature is fine; here we use the slurpy syntax and expect to be passed one or more types
- $\bullet$  Call to insert uses this to validate types of the parameters passed

```
role Table[*@T] {
method insert(*@values 
where { all(@values >>~~<< @T) }) {say "Inserted row";}} Smart-match
```
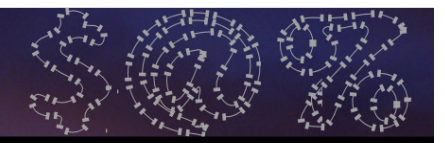

- $\bullet$  Anything you can write in a signature is fine; here we use the slurpy syntax and expect to be passed one or more types
- $\bullet$  Call to insert uses this to validate types of the parameters passed

```
role Table[*@T] {
method insert(*@values 
where { all(@values >>~~<< @T) }) {
        say "Inserted row";}} Hyper smart-match
```
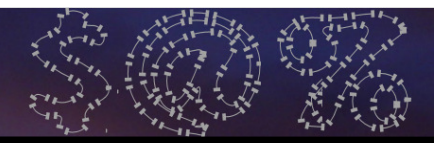

- $\bullet$  Anything you can write in a signature is fine; here we use the slurpy syntax and expect to be passed one or more types
- $\bullet$  Call to insert uses this to validate types of the parameters passed

```
role Table[*@T] {
method insert(*@values 
where { all(@values >>~~<< @T) }) {say "Inserted row";}} List of boolean results
```
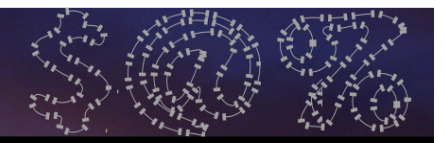

- $\bullet$  Anything you can write in a signature is fine; here we use the slurpy syntax and expect to be passed one or more types
- $\bullet$  Call to insert uses this to validate types of the parameters passed

```
role Table[*@T] {
method insert(*@values 
where { all(@values >>~~<< @T) }) {
        say "Inserted row";}} all junction
```
#### **The Perl 6 Express**

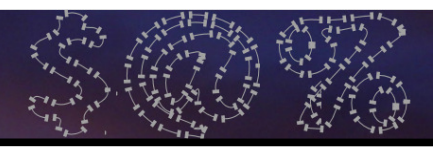

## **Punning**

- $\bullet$ If you try to instantiate a role, it will automatically generate ("pun") a class that does the role
- $\bullet$  Here's a simple example of using our Table type

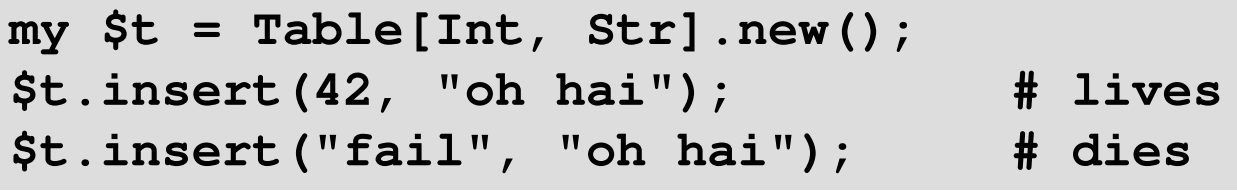

 $\bullet$  The second call to insert dies because of a type check failure

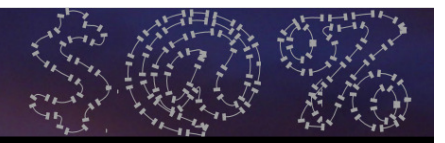

## **Aside: Just For Fun**

 $\bullet$  Note that we can also define a subset type to create field types with more constraints

```

subset SmallInt of Int where { -128 <= $^n <= 127 };
my $t = Table[SmallInt, Str].new();
$t.insert(100, "foo"); # lives
$t.insert(-10, "bar"); # lives
$t.insert(200, "baz"); # dies
```
0 The first two calls work, the third fails because we don't match the constraint

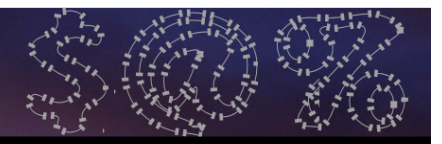

## **Aside: Just For Fun**

- $\bullet$  Constraints can take their parameter as rw (read-write) and modify them
- $\bullet$ That means we can do auto-increment

```
subset AutoIncr of Int where -> $val is rw {
    state $current = 1;$val = $current++;
};
my $t = Table[AutoIncr, Str].new();
$t.insert(0, "omg");
$t.insert(0, "wtf");
$t.insert(0, "bbq");
```
**Inserted row: 1, omg Inserted row: 2, wtfInserted row: 3, bbq**

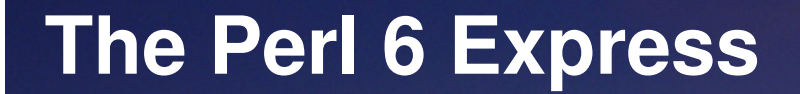

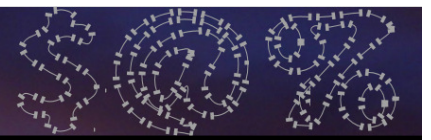

# **Learning More**

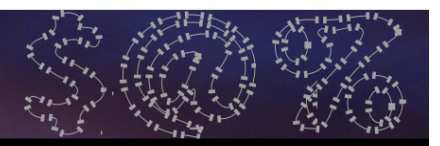

## **Where To Learn More**

- $\bullet$  The Rakudo Perl 6 implementation has a site athttp://www.rakudo.org/
- Much Perl 6 Goodness linked fromhttp://www.perl6-projects.org/
- 0 If you're interested in helping make Rakudo happen more quickly, don't miss Patrick's talks!
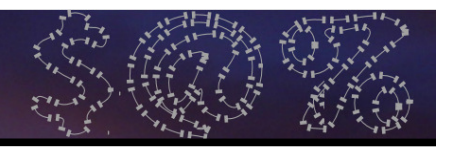

## **Get Involved!**

- Write applications in Perl 6 and run them on Rakudo
- 0 Report bugs and/or missing features that you are interested in
	- 0 Sometimes it'll be something easy and your ticket will inspire someone
- $\bullet$  Come hack on Rakudo (easiest way in: go and see Patrick's talks)

## **The Perl 6 Express**

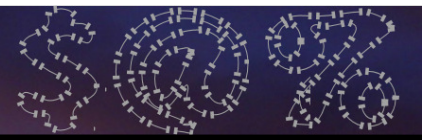

## **Thank you!**

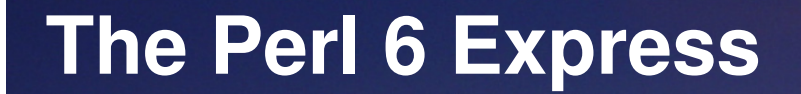

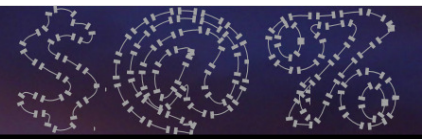

## **Questions?**